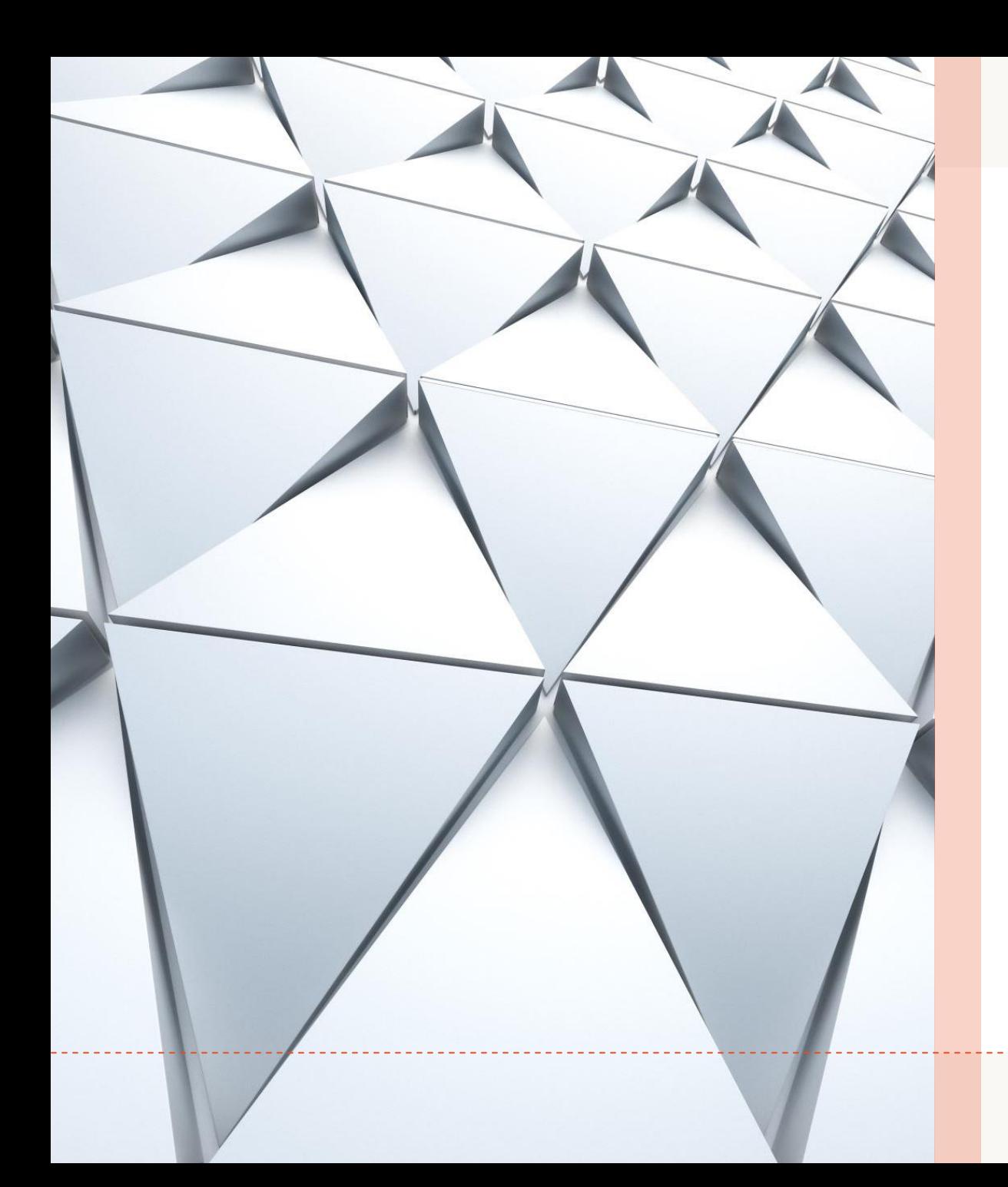

#### GIZ Webinar Presentation/Demo outline

Energy Efficient Lighting App

By Mark Muwanguzi and Giscard Binini

# Introduction to the App

- We will demonstrate the following:
	- How to login to the App
	- The main dashboard layout and relevant information it contains
	- Overview of the menu and help section
	- Look at the lights contained in the database and how to add new lights
	- Look at lighting technologies, fitting and base types and the possibility to customise and add additional technologies and types
	- Explain the difference in lumen rating of old technologies as compared to LED.
	- Look at recycling and how it affects the financial performances
	- A look at region and tariff input to the app.

### Sample use case

- Select a location in Pretoria for a use case
	- Create a municipality office building site
	- Select applicable tariff for the site
	- Add a baseline for the site
- The site baseline will include offices and outside lightings
	- Operational time for office and outside lights are to be set
	- Selection of the existing light and proposed replacement LED light for each light type

## Sample use case: Office Lights

Two type of lights are installed in the offices

- Fluorescent Tube T8 4ft rated at 36 W  $\rightarrow$  LED T8 4ft rated at 14W
- Incandescent Light GLS E27 60W  $\rightarrow$  LED GLS E27 rated at 7W
- Demonstrate additional recommended lights and selection criterial used by the app.
- Overview of the demand, energy and cost reduction of the proposed retrofit
- Discuss the summary financial performance of the project including cost of recycling

# Sample use case: Outside Lights

- One type of lights is installed outside
	- $\cdot$  HPS streetlight rated at 250 W  $\rightarrow$  LED streetlight rated at 130W
- Demonstrate additional recommended lights and selection criterial used by the app.
- Overview of the demand, energy and cost reduction of the proposed retrofit
- Discuss the summary financial performance of the project including cost of recycling

### Sample use case: Conclusion

- Demonstrate the custom payback calculations with inclusion of additional costs
- Download report in excel or PDF format